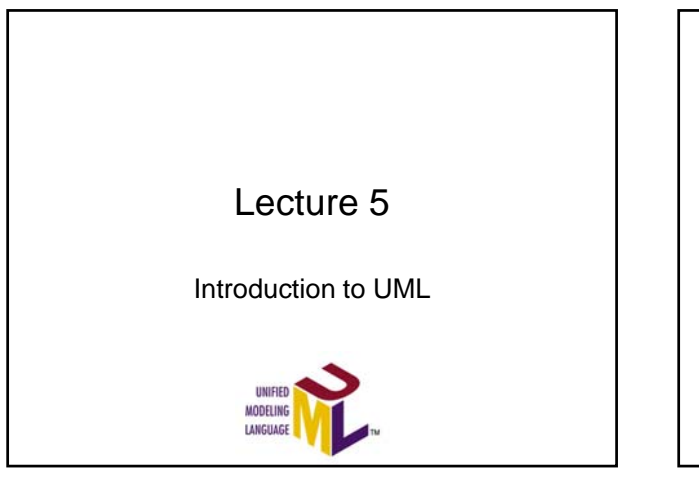

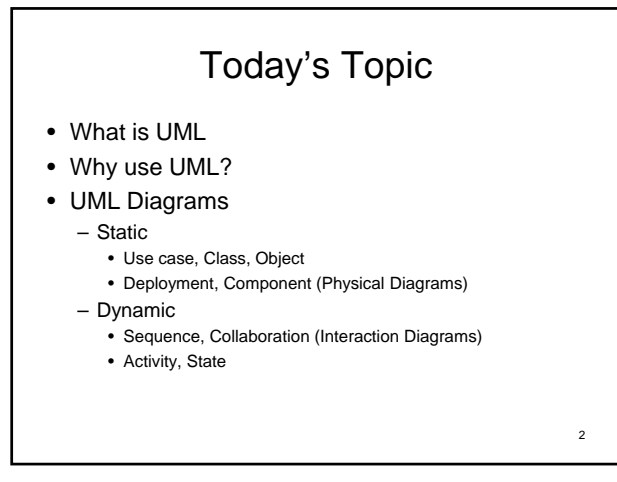

## What is UML ?

- UML: Universal Modeling Language
- A standard language for specifying, visualizing, constructing, and documenting the artifacts of software systems.

3

- UML uses mostly graphical notations.
- Current version: 2.3 (2.4 beta2)
- Complete spec can be freely downloaded at www.uml.org

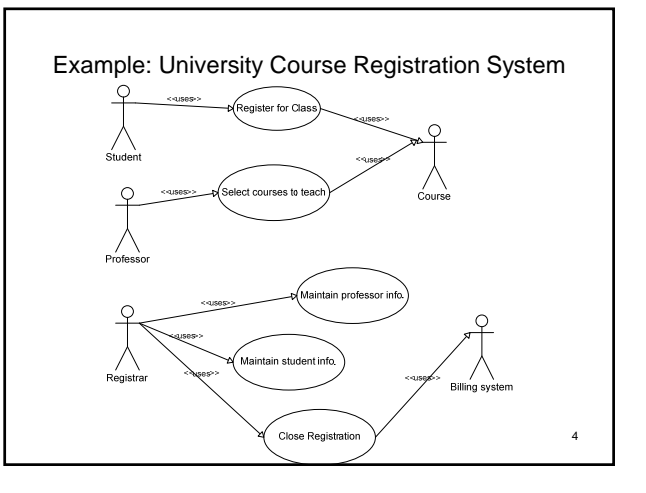

## Why Use UML

- UML is a technique to manage the complexity of object-oriented systems as they increase in scope and scale.
- Programming language independent
- Communication: clearer than natural language, provides a level of precision, but avoids details
- Supports iterative development (i.e., spiral model)
- Supports both high level requirements/design in early spirals and detailed requirements/design later
- 5 • Provides a blueprint for programmers to

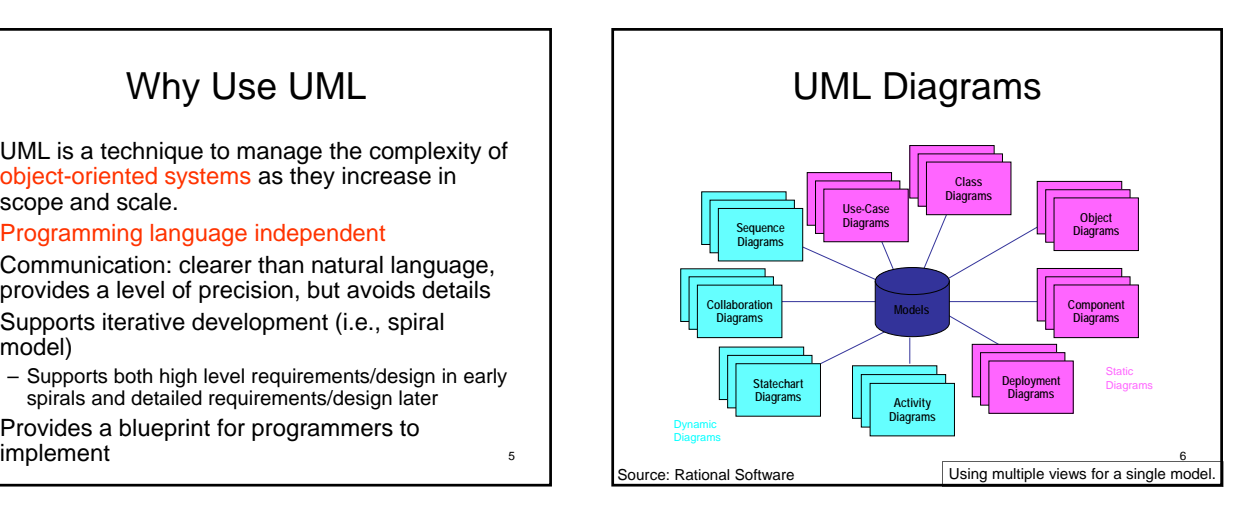

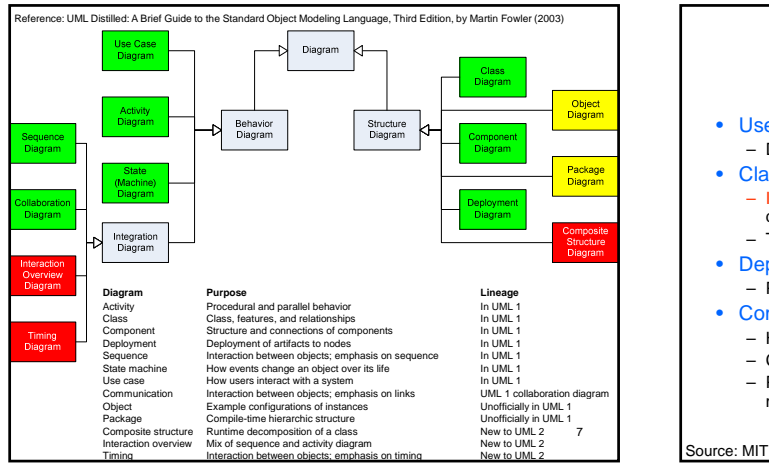

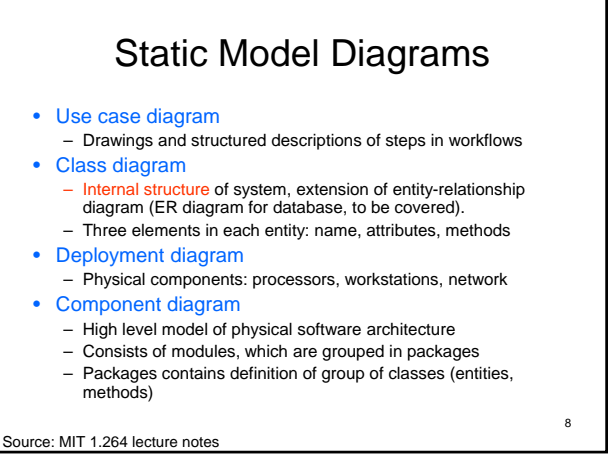

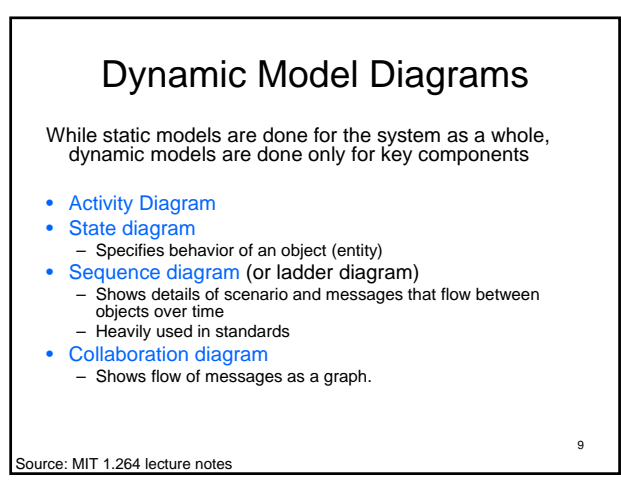

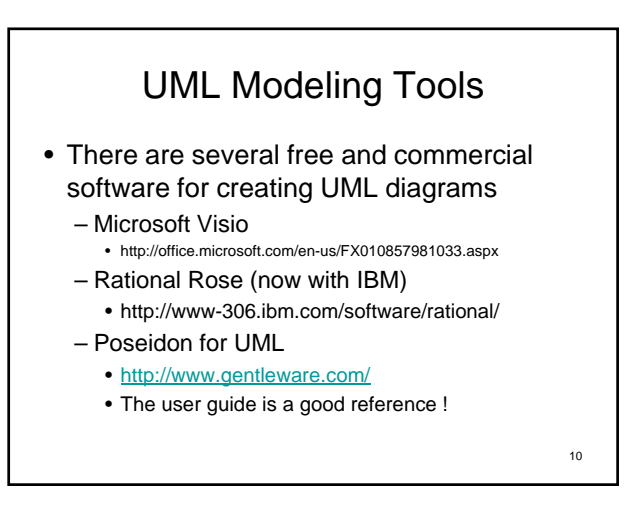

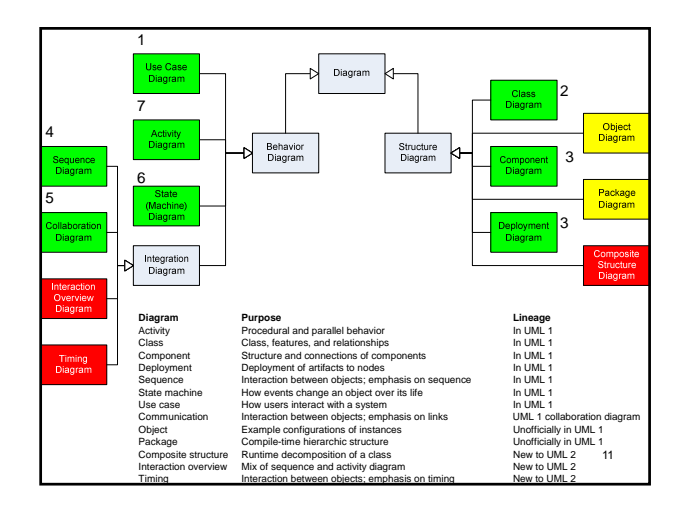

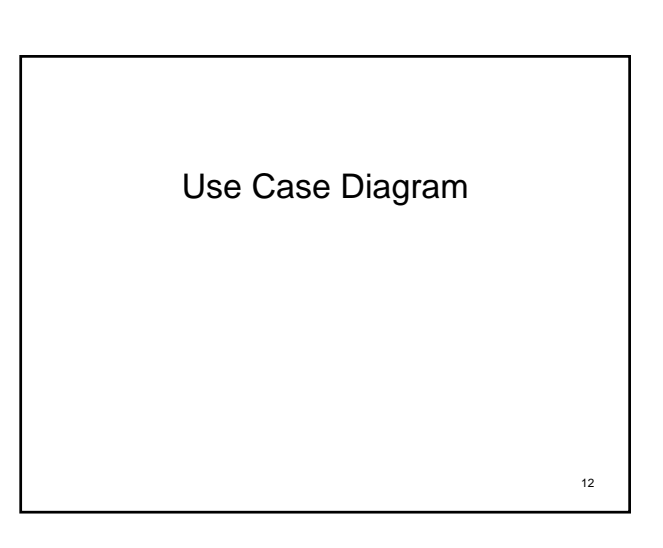

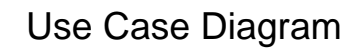

- Describes the requirements of the system. especially functional requirements
- Use case diagram contains – Actors and their descriptions
	- Relationships between different entities

13

Example: University Course Registration System student in 14 .<br>Close Regi

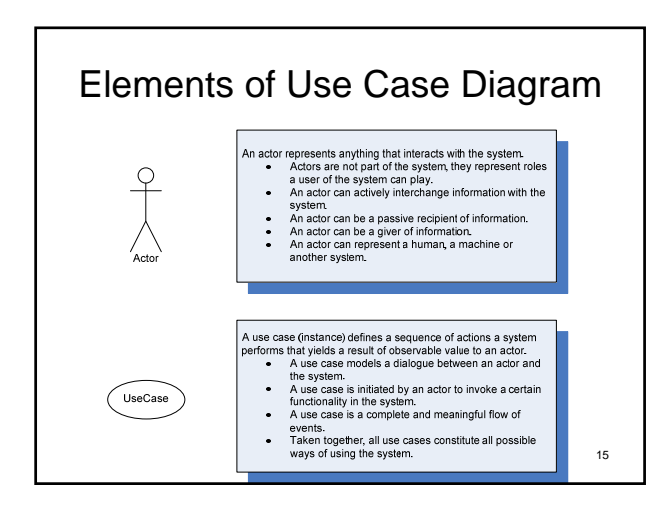

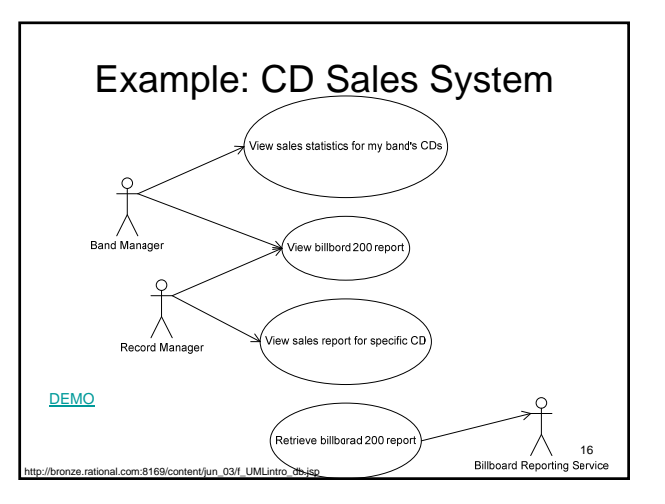

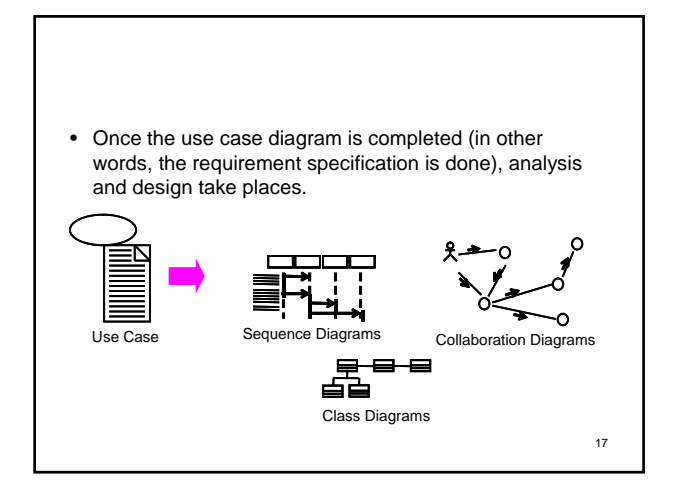

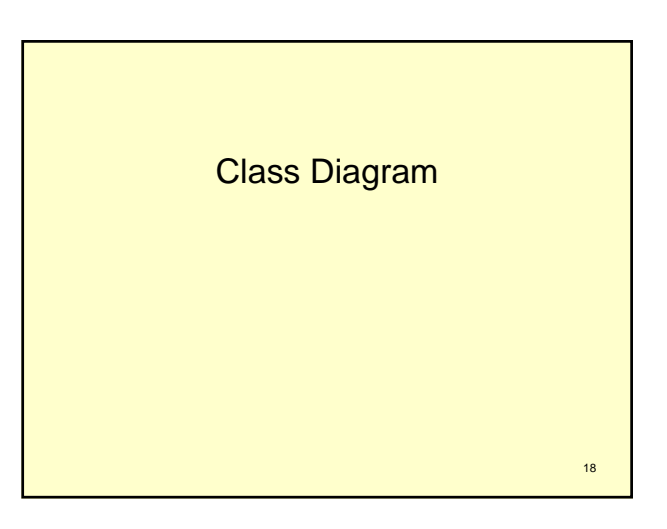

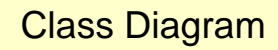

- Used in requirements, design and implementation: – Conceptual, to represent general entities in system
	- Specification, where we specify what each entity (class) will do (but not how)
	- List the methods/actions **Implementation**
	- Detailed class diagram of actual software (Java or C++)
- List attributes, same as data model
- List methods/operations/functions
- Activities naturally associated with the data in the entity
- We often don't model everything—too hard to read – Focus on key parts of system

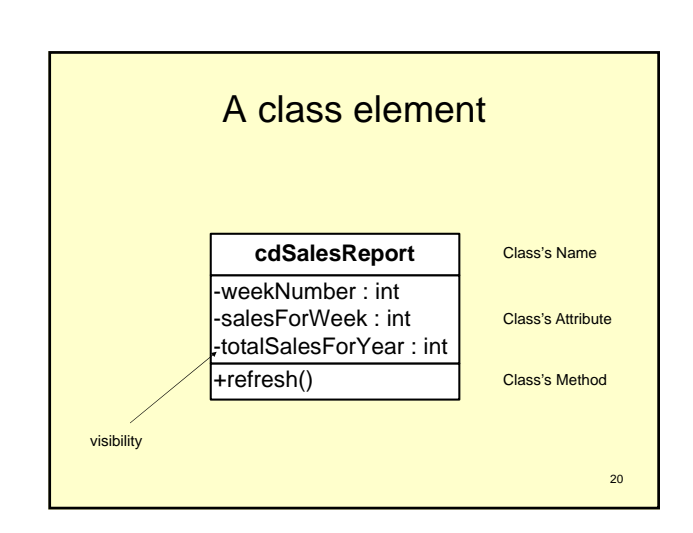

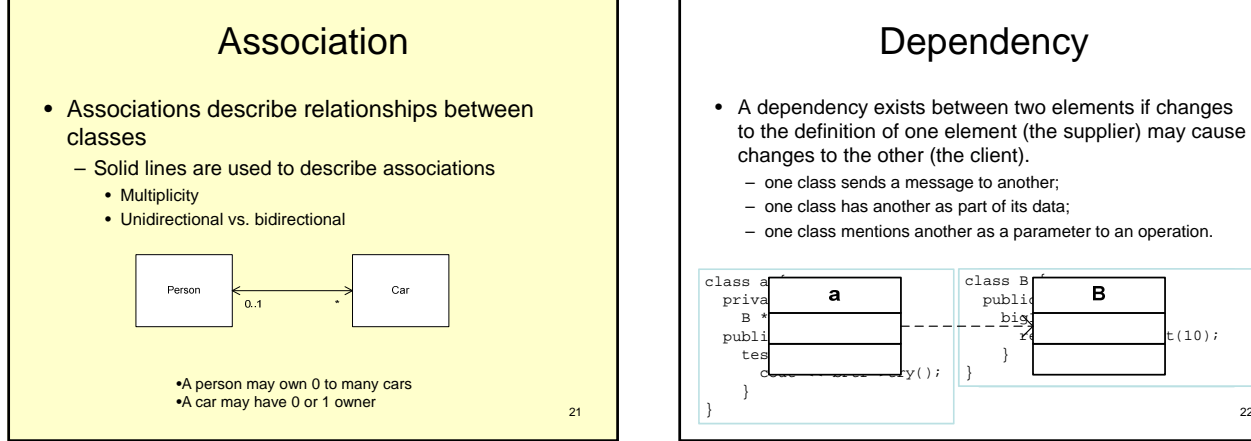

 $19$ 

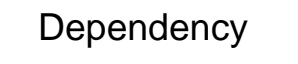

- A dependency exists between two elements if changes to the definition of one element (the supplier) may cause changes to the other (the client).
	- one class sends a message to another;
	- one class has another as part of its data;
	- one class mentions another as a parameter to an operation.

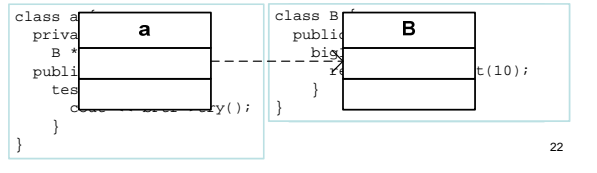

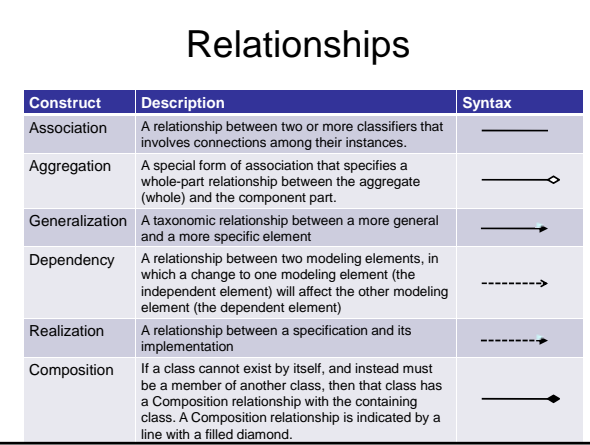

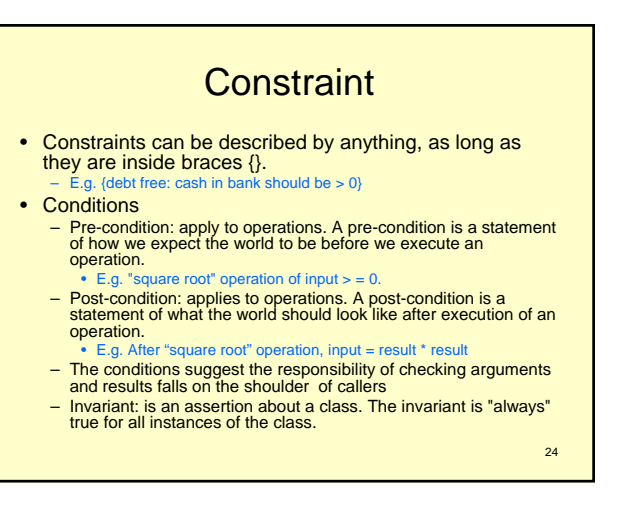

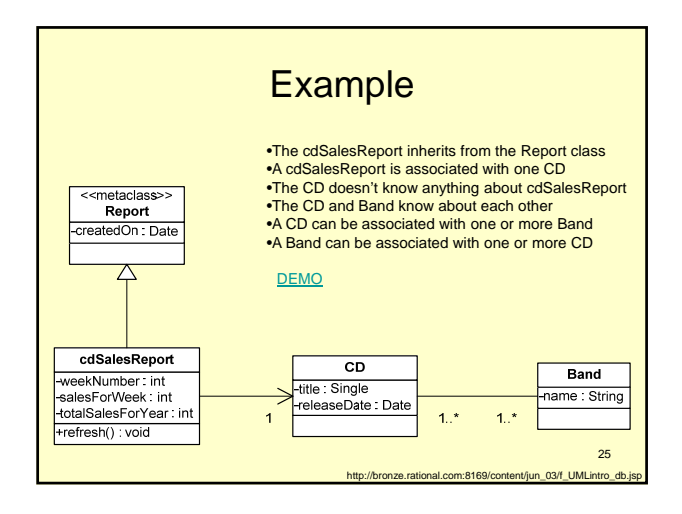

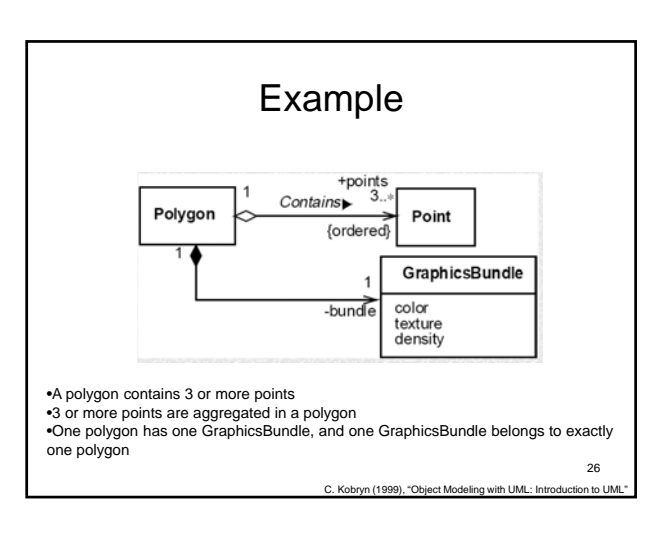

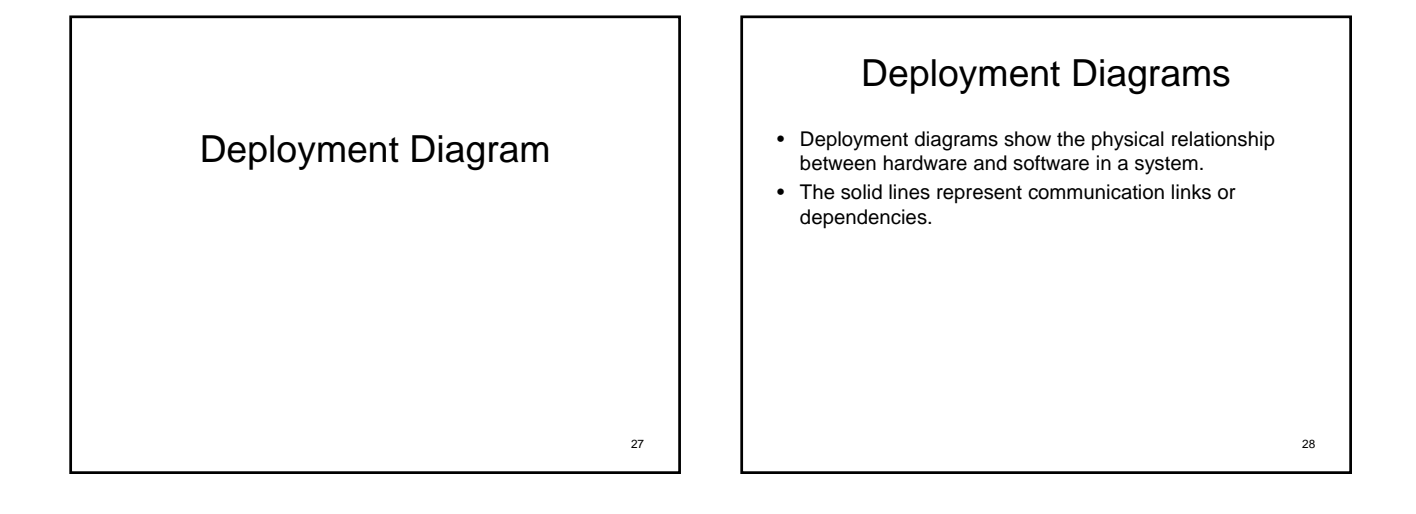

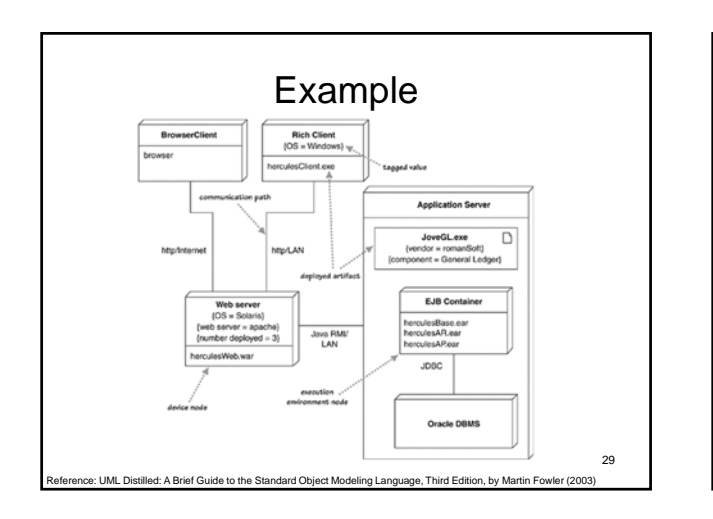

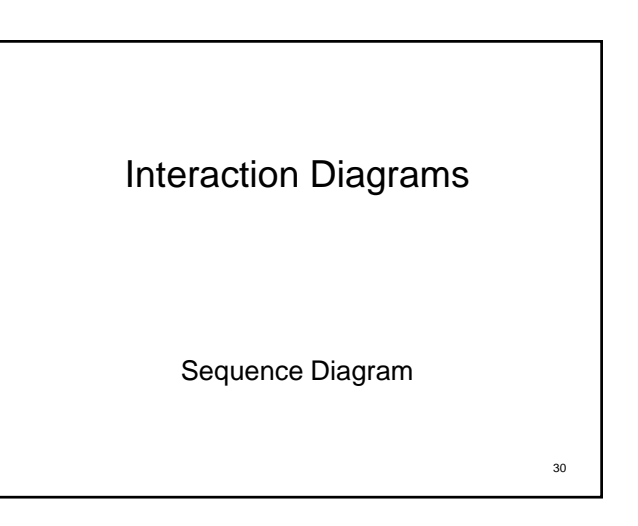

## Sequence Diagram

- Shows a detailed or partial flow for a specific use case
- Shows the calls between different objects in their sequence

31

- 2-D:
	- Vertical: time/order
	- Horizontal: object instances

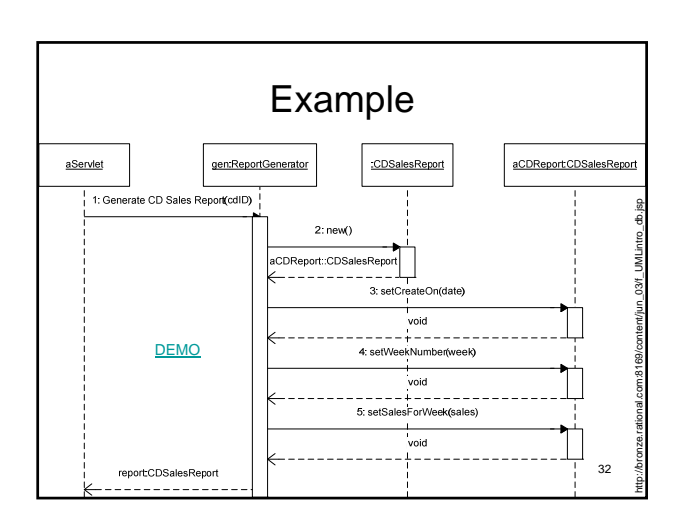

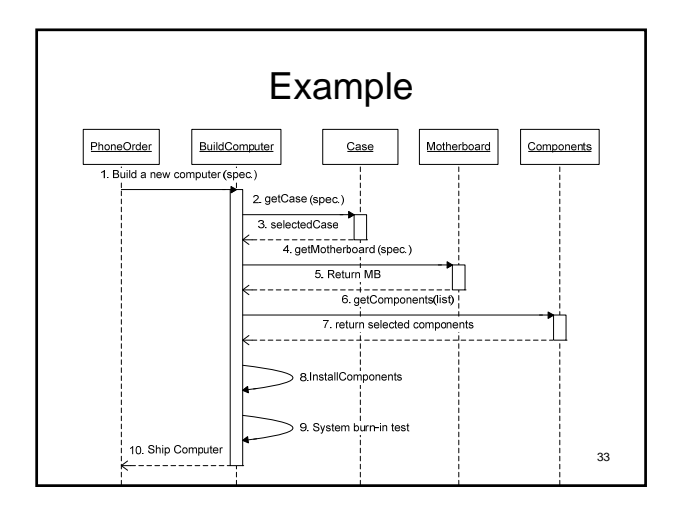

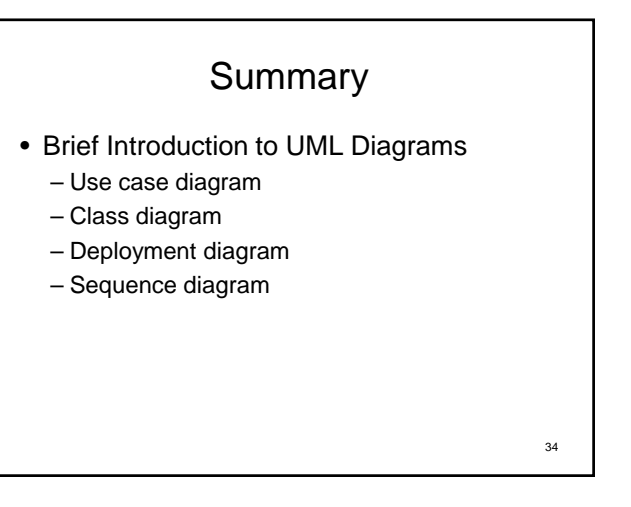

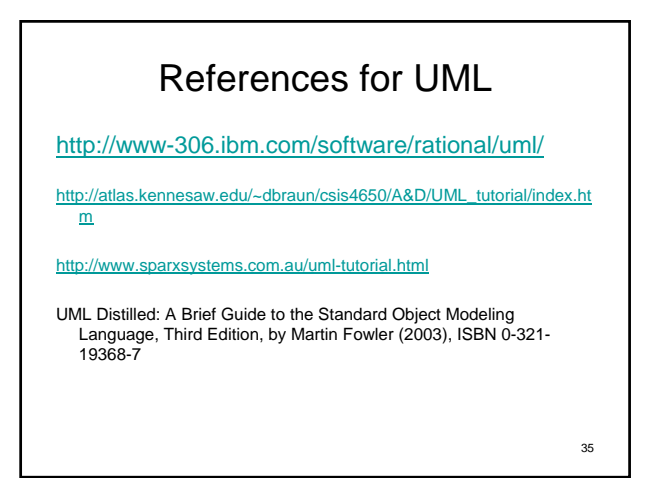

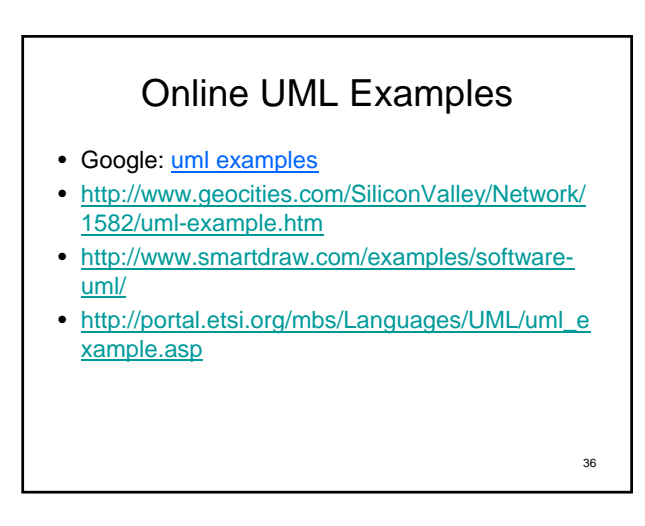